令和5年5月10日

豊見城市立とよみ小学校 校長赤嶺智郎 (公印省略)

## 携帯電話等メールアドレスの登録について(依頼) 緊急連絡用

時下、保護者の皆様には益々ご健勝のこととお慶び申し上げます。

さて、本校では、緊急時等に、有料の「すぐメール」サービスを活用してきましたが、新たに校納金 口座振替に付随する、長党校元山山城和見志気元気気気気気気気

このサービスは、メールアドレスを登録された保護者の皆様へ連絡を一斉に送信できるシステムで、<br>迅速で、安心・便利な連絡網です。緊急時(台風や行事時の緊急連絡、不審者情報、その他)等に連絡<br>を行いたいと考えています。つきましては、上記をご理解いただき、すべての保護者の皆様が登録をし てくださいますよう、お知らせいたします。

記

- 1 名 称:「学校メール」メーリングサービス
- 2 概 要: 学校やPTAからの緊急時等のお知らせなどを保護者のメールアドレスへ一斉に送信する。
- 臨時休校に関する情報(台風時、新型コロナウイルス関連) 送信内容: 3 不審者情報連絡、学校·PTA行事のお知らせ
- など
- 4 費用等: 無料 ただし、携帯電話等の契約状況によっては、メール送受信の実費(1回の通信につき 1~2円程度)がかかる場合があります。

## 登録方法 裏面をご覧下さい。 5

そ の 他 : 登録やメール受信をすることで登録者のメールアドレス等が外部や他の方へ漏れるこ とはありません。

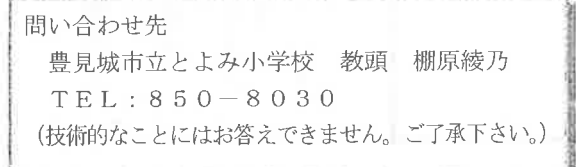

豊見城市立とよみ小学校用

株式会社リウコム

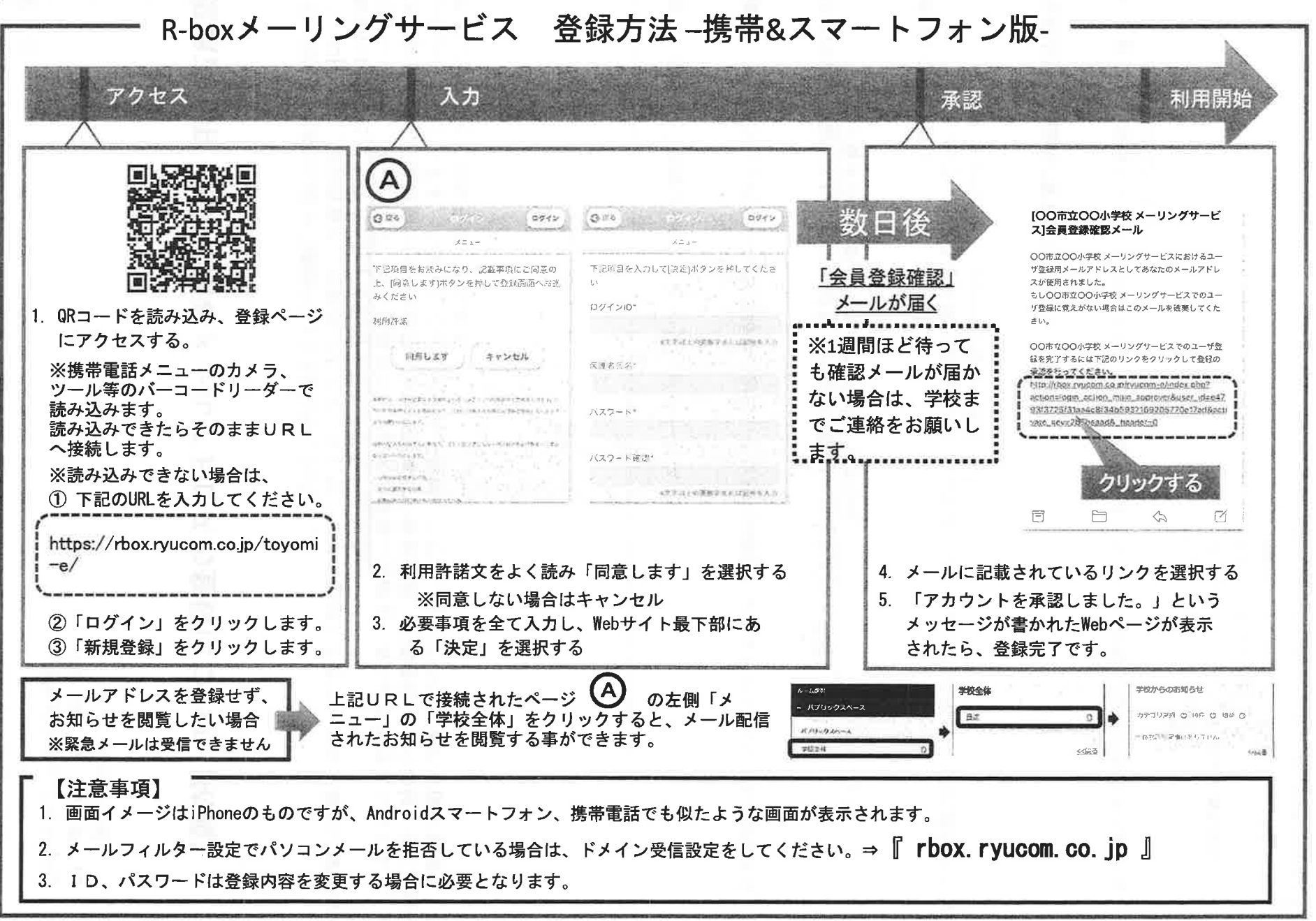